## Offene Aufgabe

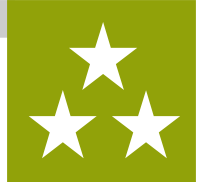

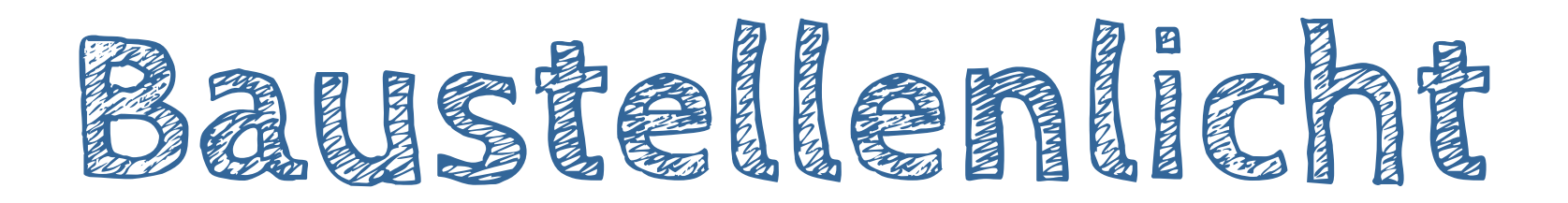

**Was** wird hier programmiert? → BOB3 wird ein Baustellenlicht!

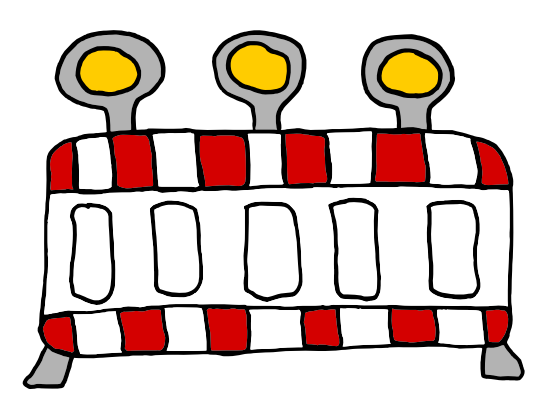

**Welche** Stationen musst du vorher machen?

- $\rightarrow$  Station  $B -$  Polizei-Blinklicht
- $\rightarrow$  Station  $E$  Alarmanlage

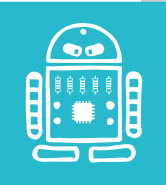

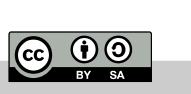

## Experiment: Baustellenlicht

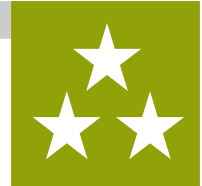

Aufgabe 1:  $\mathbb{Q}$  Hast du schon mal an einer Baustelle die Blinklichter beobachtet? Überlege mit einem Mitschüler, wie ein Baustellenlicht aussieht und was es genau macht.

- Schreibt eure Antwort auf.
- Aufgabe 2: Überlege mit einem Mitschüler, in welcher Farbe ein Baustellenlicht blinkt.
	- Schreibt eure Antwort auf.
- Aufgabe 3: Überlege mit einem Mitschüler, wie Bob ein Baustellenlicht sein könnte. Habt ihr eine Idee? Überlegt euch ein Programm. Welche Befehls-Blöcke braucht ihr? Testet euer Programm mit BOB3!

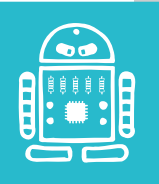

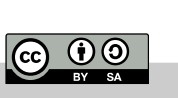

J

ெ 0

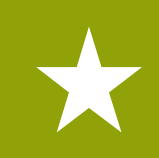

Lösungsvorschlag 1: Zunächst wird das linke Auge in orange eingeschaltet und das rechte Auge wird ausgeschaltet. Dann wird 200 Millisekunden gewartet und anschließend wird das rechte Auge in orange eingeschaltet und das linke Auge wird ausgeschaltet. Im Anschluss wird erneut gewartet, diesmal jedoch 800 Millisekunden. Durch die unterschiedlichen Wartezeiten simuliert BOB3 ein orange blinkendes Baustellenlicht!

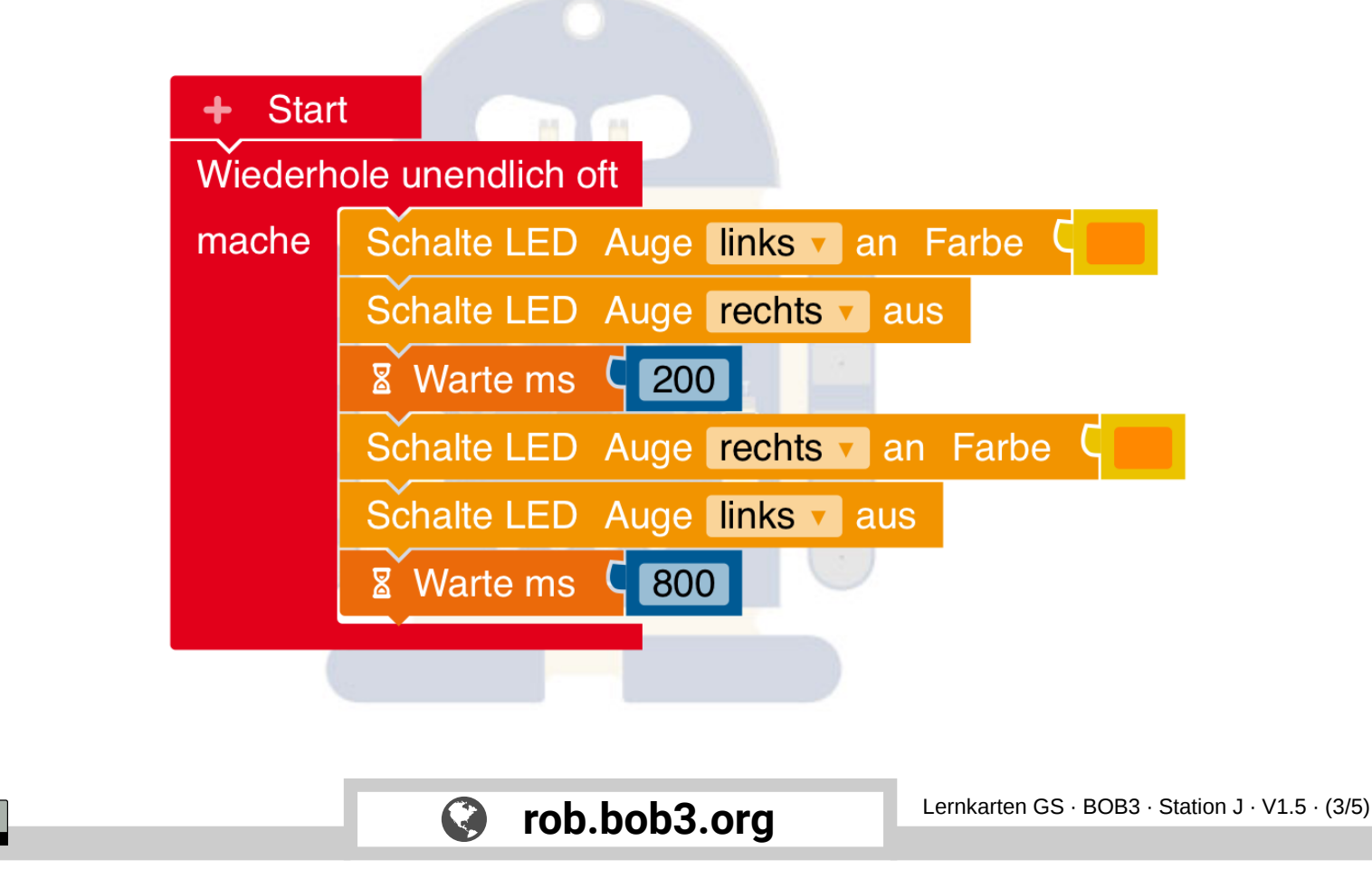

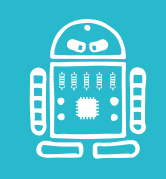

J

|ල 00

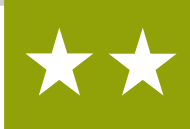

Lösungsvorschlag 2: Zunächst wird wieder ein orangenes Blinklicht mit den beiden Augen-LEDs programmiert. Zusätzlich werden in diesem Beispiel noch die beiden weißen Bauch-LEDs verwendet. Sie werden so angesteuert, dass ein Überkreuz-Blinken entsteht. Die beiden Warte-Blöcke werden jeweils mit 800 Millisekunden implementiert.

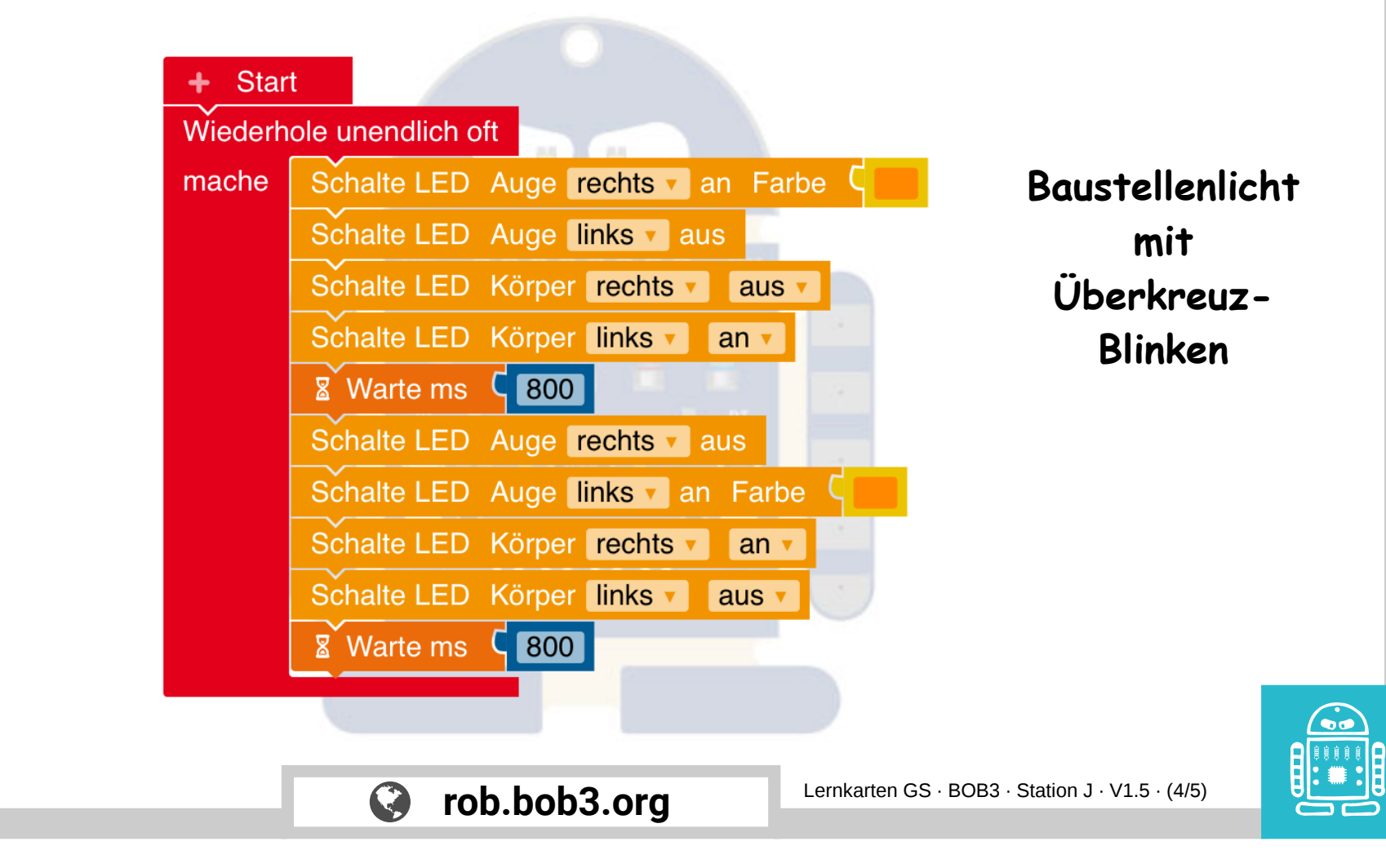

## Lehrerkarte: Baustellenlicht - Lösung C

J

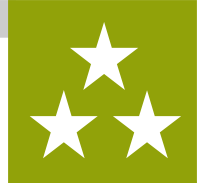

Lösungsvorschlag 3: Dieses Baustellenlicht startet nur dann, wenn ein Fußgänger oder ein Auto in der Nähe ist! Es wird ein , Wenn-mache'-Block verwendet, in dessen Bedingung der Infrarotsensor von BOB3 abgefragt wird. Falls der Wert größer als sechs ist, dann startet ein Warnblinklicht als Überkreuz- Blinken mit orangenen Augen-LEDs und weißen Bauch-LEDs.

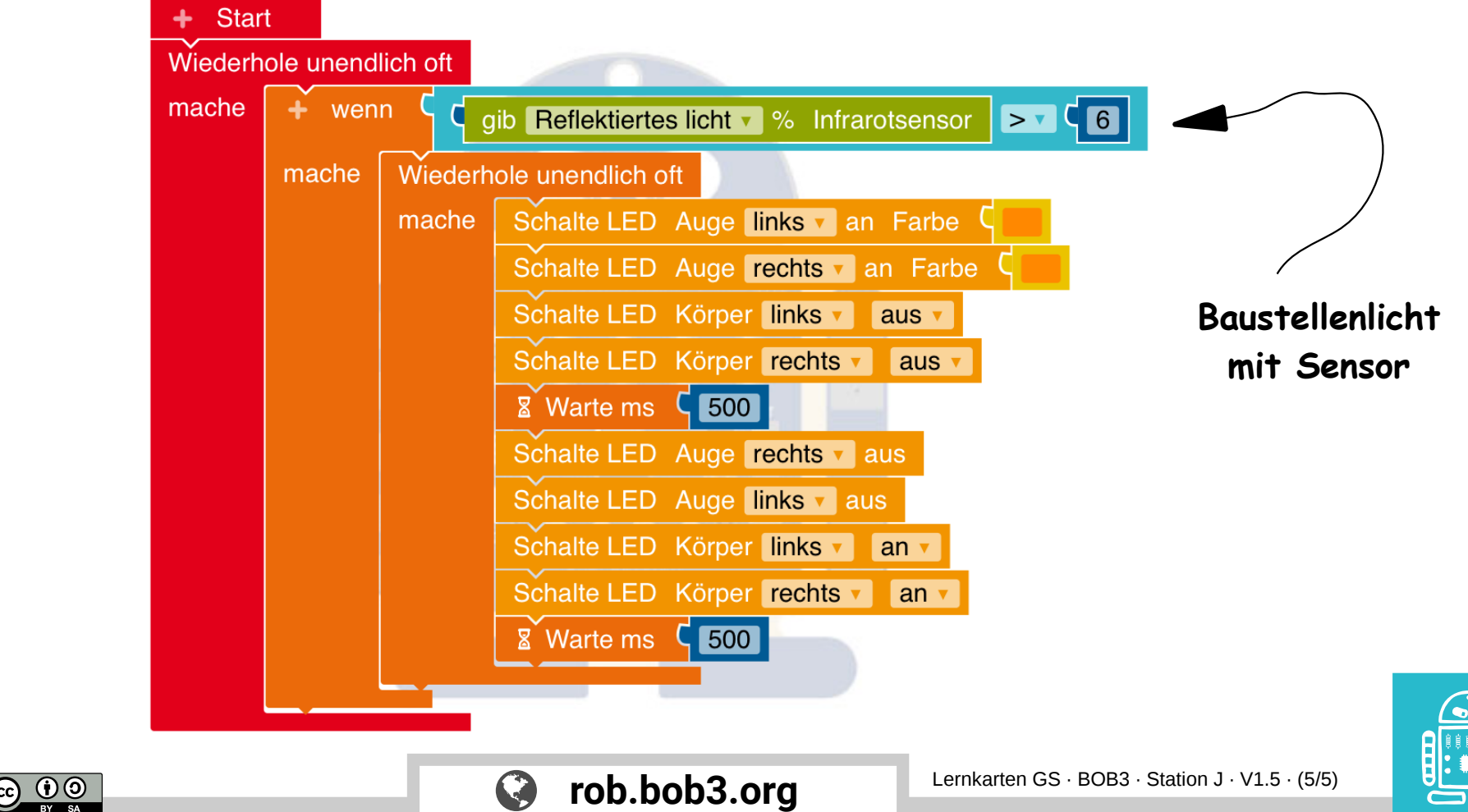